# **Statistik 1**

für Studierende der Soziologie, des Nebenfachs Statistik, der Medieninformatik und der Cultural and Cognitive Linguistics

**Übungsblatt 8 (Augustin, Berger, Brandt, Endres, Plaß) WiSe 2014/15**

## **Aufgabe 29**

Berechnen Sie den *χ* 2 -Koeffizienten für die Daten aus Aufgabe 28. Lässt sich diese Größe sinnvoll intepretieren?

# **Aufgabe 30** (Selbststudium)

Beschreiben Sie kurz die Konstruktion, den Wertebereich sowie die Interpretation folgender Maßzahlen:  $\chi^2$ , *K*, *K*<sup>\*</sup>, *V*,  $\phi$  und  $\phi_s$ .

# **Aufgabe 31**

Aus zwei Bundesländern liegen für Jugendliche Daten über ihre Lesegewohnheiten vor. Die entsprechenden Merkmale sind:

Merkmal 
$$
X = \begin{cases} a_1 = \text{'Bücher lesen'} \\ a_2 = \text{'keine Bücher lesen'} \end{cases}
$$

Merkmal 
$$
Y = \begin{cases} b_1 = \text{``Zeitungen lesen'} \\ b_2 = \text{``keine Zeitungen lesen'} \end{cases}
$$

Die Kontingenztafeln lauten (wobei die Indizes *A* und *B* angeben, um welches Bundesland es sich handelt):

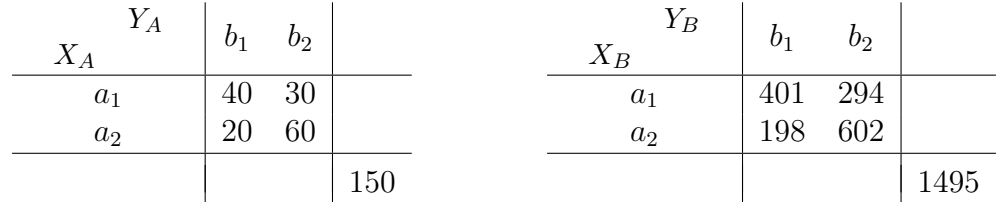

a) Berechnen und interpretieren Sie für Bundesland A den

- den  $\chi^2$ -Koeffizienten.
- den Kontingenzkoeffizienten *K*.
- b) **Selbststudium:** Führen Sie die Berechnungen aus Teilaufgabe a) für das Bundesland B durch (Kontrolle:  $\chi_B^2 \approx 168.13$ ,  $K_B \approx 0.32$ ).
- c) Welche dieser beiden Maßzahlen würden Sie verwenden, um die beiden Bundesländer zu vergleichen? (Begründung)
- d) In welchen Situationen müsste man zum Vergleich zweier Kontingenztafeln den korrigierten Kontingenzkoeffizienten *K*<sup>∗</sup> verwenden? (Begründung)
- e) Welchen Vorteil würde *K*<sup>∗</sup> in diesem konkreten Beispiel mit sich bringen? Berechnen Sie *K*<sup>∗</sup> .

# **Aufgabe 32**

Bei einer Umfrage des Studentenwerks wurden Studierende befragt, ob sie Bafög bekommen und ob sie in einem Studentenwohnheim wohnen. Die Merkmale lauten

Merkmal 
$$
X = \begin{cases} a_1 = \text{ 'beziehe Bafög'}\\ a_2 = \text{ 'beziehe kein Bafög'} \end{cases}
$$
  
Merkmal  $Y = \begin{cases} b_1 = \text{ 'wohne in Studentenwohnheim'}\\ b_2 = \text{ 'wohne nicht in Studentenwohnheim'} \end{cases}$ 

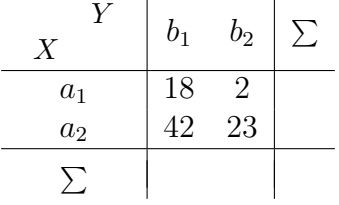

Berechnen und interpretieren Sie *φ* sowie *φs*. Wie heißt der Koeffizient, welcher bei Vorliegen einer Vierfeldertafel dem *φ*-Koeffizienten entspricht, sich aber auch für allgemeinere Kontingenztafeln berechnen lässt?

# **Aufgabe 33** [1](#page-2-0)

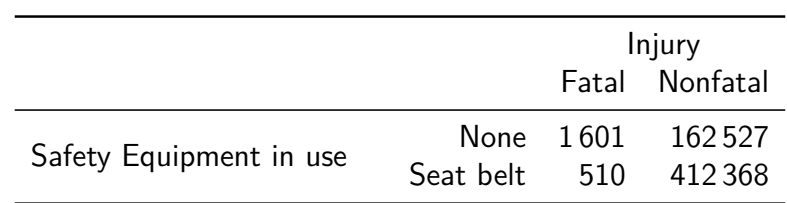

Betrachten Sie folgende Tabelle zur Häufigkeit von tödlichen und nicht-tödlichen Verletzungen bei verunfallten Autofahrern:

- a) Berechnen und interpretieren Sie die Prozentsatzdifferenz, das relative Risiko sowie den Odds Ratio für Injury = Fatal.
- b) **Selbststudium**: Berechnen und interpretieren Sie die Prozentsatzdifferenz, das relative Risiko sowie den Odds Ratio für Injury = Nonfatal.
- c) Überlegen Sie sich, in welchen Fällen relative Risiken den Prozentsatzdifferenzen vorzuziehen sind, um einen Zusammenhang aufzudecken.

<span id="page-2-0"></span><sup>&</sup>lt;sup>1</sup>siehe Agresti A. Introduction to categorical data analysis (Wiley, 1996, S. 58)